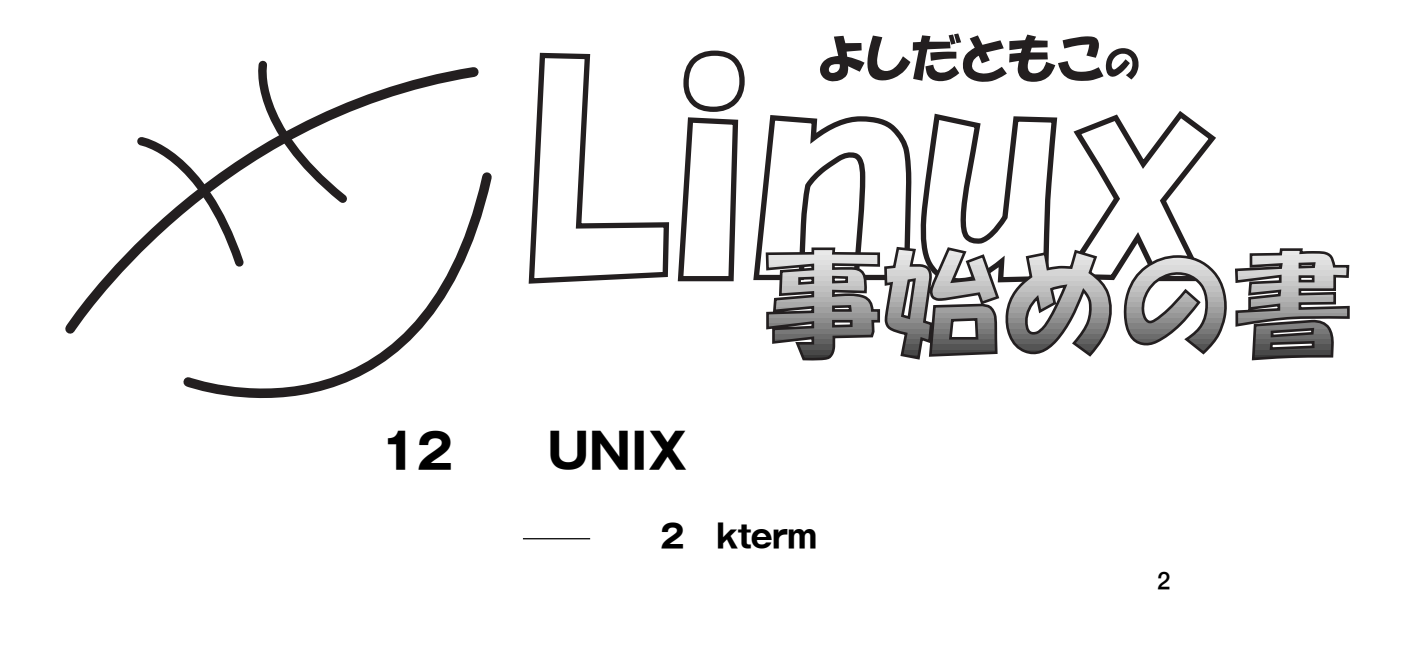

http://www.notredame.ac.jp/ tyoshida

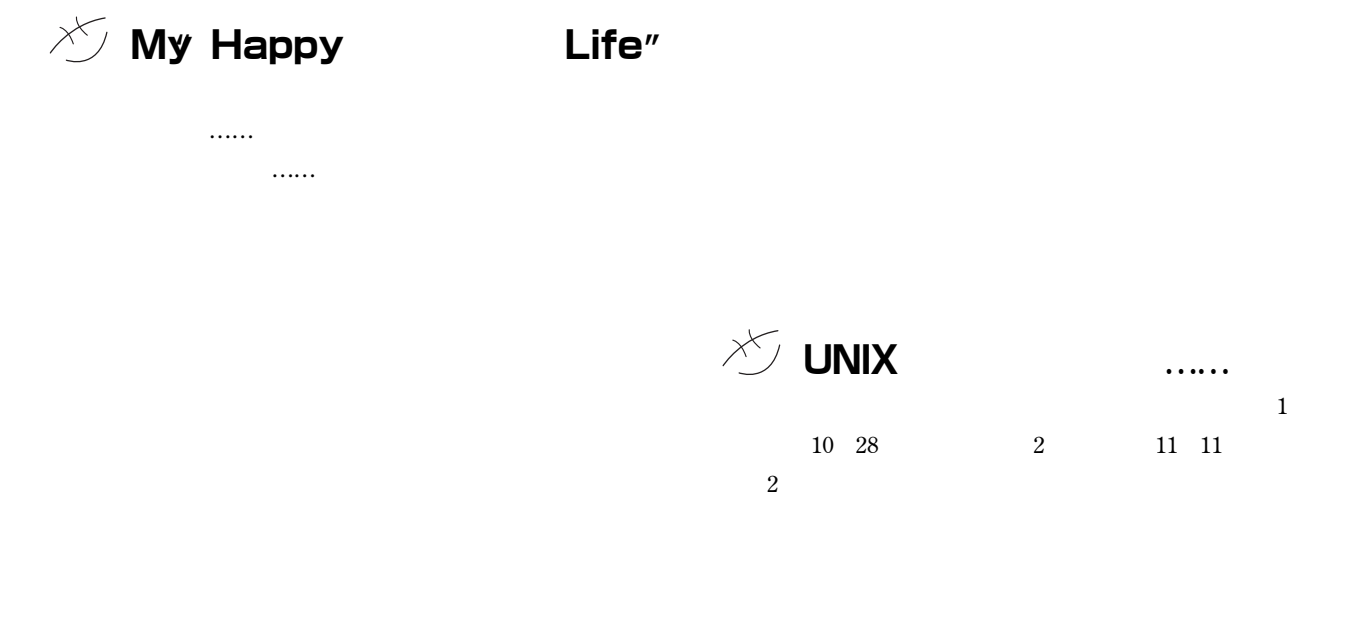

**RESOURCE 1 照)あるいは、**http://www.notredame.ac.jp/~tyoshida/

**の元になってるんだけど……)**Open Source Toys Project**\***<sup>1</sup>

**ボラ……)、他人のためというか、人が関係すると、極端にマ**

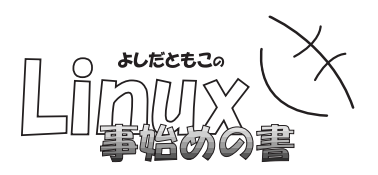

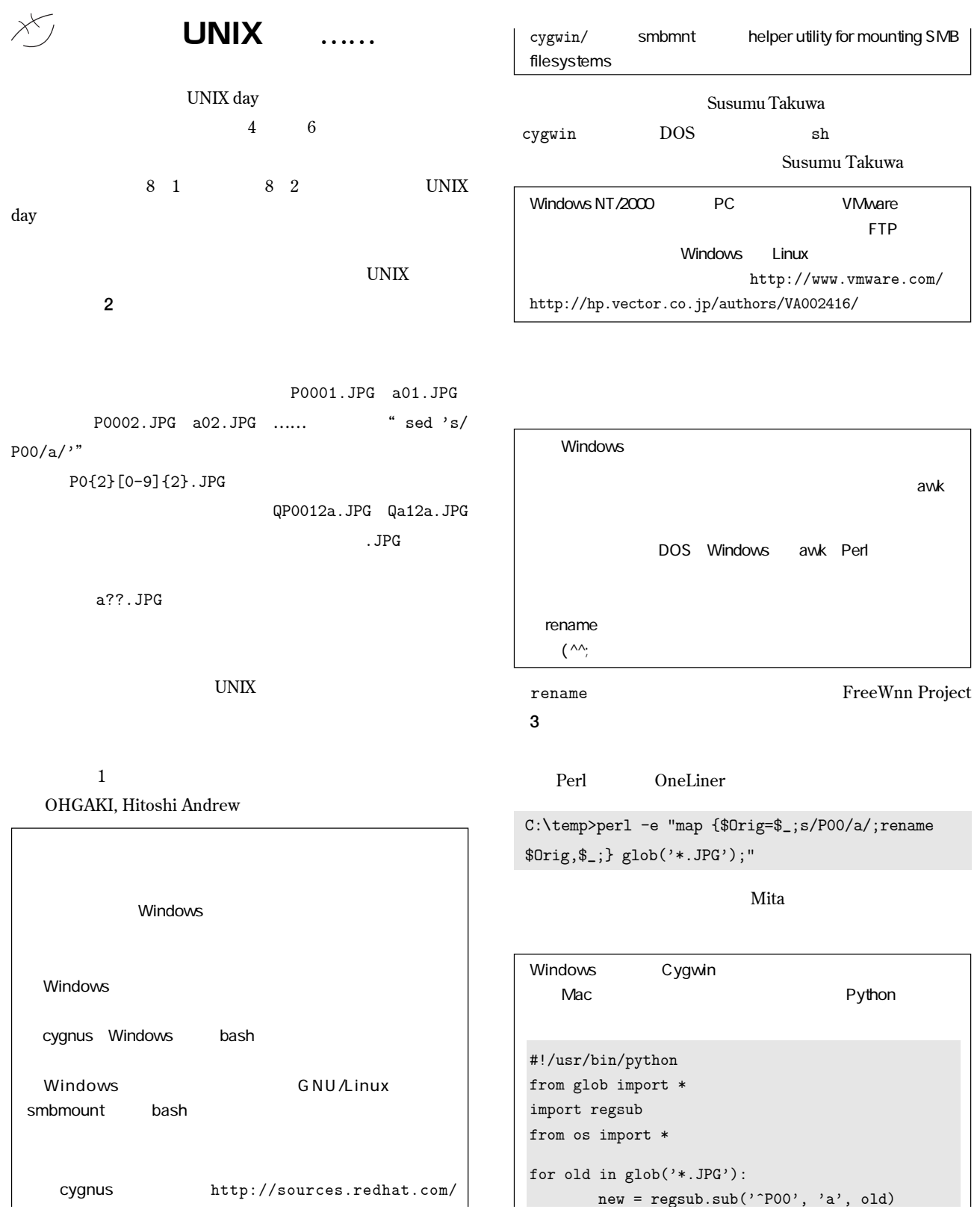

\*1 Open Source Toys Project http://www.tomo.gr.jp/ost/ **9 15** 

## BEGINNERS

![](_page_2_Picture_1.jpeg)